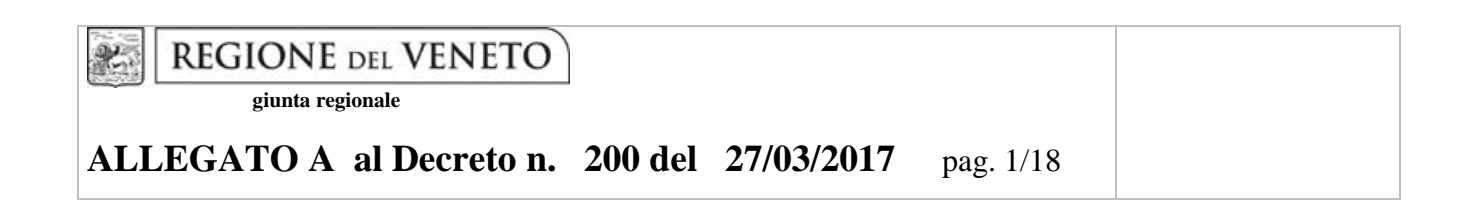

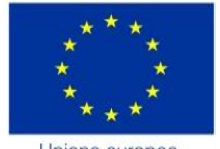

Unione europea Fondo sociale europeo

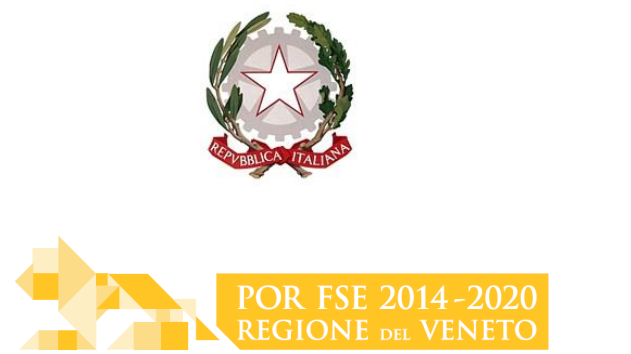

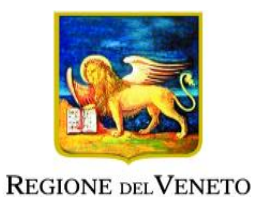

# DGR n. 355 del 21/03/2018

# **MOVE IN ALTERNANZA 2**

## **Anno 2018**

### GUIDA ALLA PROGETTAZIONE

Direzione Formazione e Istruzione

#### **INDICE**

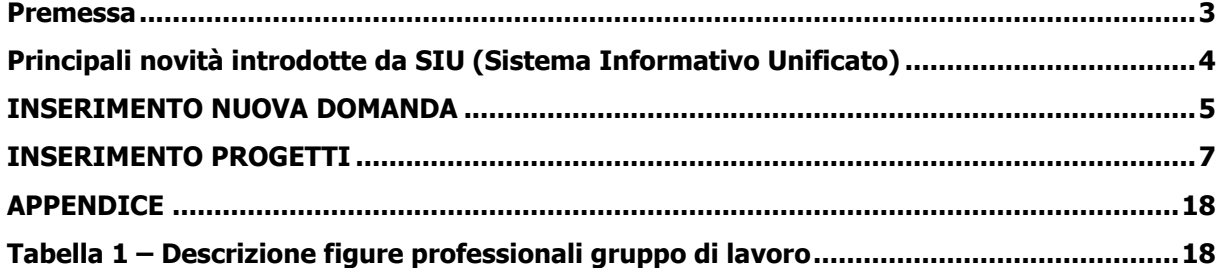

#### **Premessa**

<span id="page-2-0"></span>Per la prima volta nell'ambito della programmazione FSE 2014-2020, la presentazione dei progetti deve avvenire, a pena di inammissibilità, tramite l'applicativo SIU-Sistema Informativo Unificato<sup>1</sup>.

La presente Guida alla Progettazione intende essere uno strumento di supporto ai progettisti dei percorsi formativi in relazione all'Avviso Pubblico approvato con DGR n. 355 del 21/03/2018 (Avviso bando Move in alternanza 2 - 2018), pertanto va correlata allo studio della Direttiva Allegato B alla citata deliberazione (di seguito "Direttiva") e del Testo unico beneficiari approvato con DGR n. 670/2015.

Per comodità di lettura, la costruzione della presente guida è strutturata in modo da guidare la compilazione della domanda di ammissione e dei progetti utilizzando l'applicativo  $\text{SIU}^2$ .

Qualora, a seguito di attenta lettura della DGR n. 355/2018, della Direttiva, del Testo Unico per i beneficiari e della presente guida, fossero necessarie ulteriori precisazioni in relazione alla progettazione dei percorsi, è possibile contattare telefonicamente gli uffici della Direzione Formazione e Istruzione, dal lunedì al venerdì dalle 9.00 alle 13.00 ai seguenti numeri:

- per problematiche legate ad aspetti informatici contattare il call center all'indirizzo mail: call.center@regione.veneto.it o al numero verde 800914708 dal lunedì al venerdì dalle 8.00 alle 18.30 e il sabato dalle 08.00 alle 14.00
- per quesiti di carattere contenutistico (tipologie e caratteristiche dei progetti presentabili, degli utenti destinatari ecc.): 041 279 5089-5133
- per quesiti di carattere rendicontale: 041 279 5120-5127

Inoltre, per quesiti di tipo contenutistico è possibile inviare una richiesta all'indirizzo e-mail [bandifse.dir.formazione@regione.veneto.it](mailto:bandifse.dir.formazione@regione.veneto.it) specificando nell'oggetto "Avviso bando Move in alternanza 2 - 2018".

Qualora venisse evidenziato l'interesse generale del quesito e della relativa risposta, si provvederà alla pubblicazione dello stesso nello spazio riservato alle faq<sup>3</sup>.

**<sup>1</sup> Per ottenere le credenziali per l'accesso all'applicativo SIU occorre registrarsi al portale GUSI (Gestione Utenti Sistema Informativo)** <https://www.regione.veneto.it/web/programmi-comunitari/siu> 2

<u>.</u>

<https://siu.regione.veneto.it/DomandePRU/>

<sup>&</sup>lt;sup>3</sup> <http://www.cliclavoroveneto.it/bandi-fse> - Avviso Move in alternanza 2 – anno 2018

#### <span id="page-3-0"></span>**Principali novità introdotte da SIU (Sistema Informativo Unificato)**

Ai fini dell'utilizzo del SIU, per la presentazione della domanda e dei relativi progetti, è necessario seguire la procedura descritta in Direttiva.

Si elencano di seguito le principali novità introdotte da SIU:

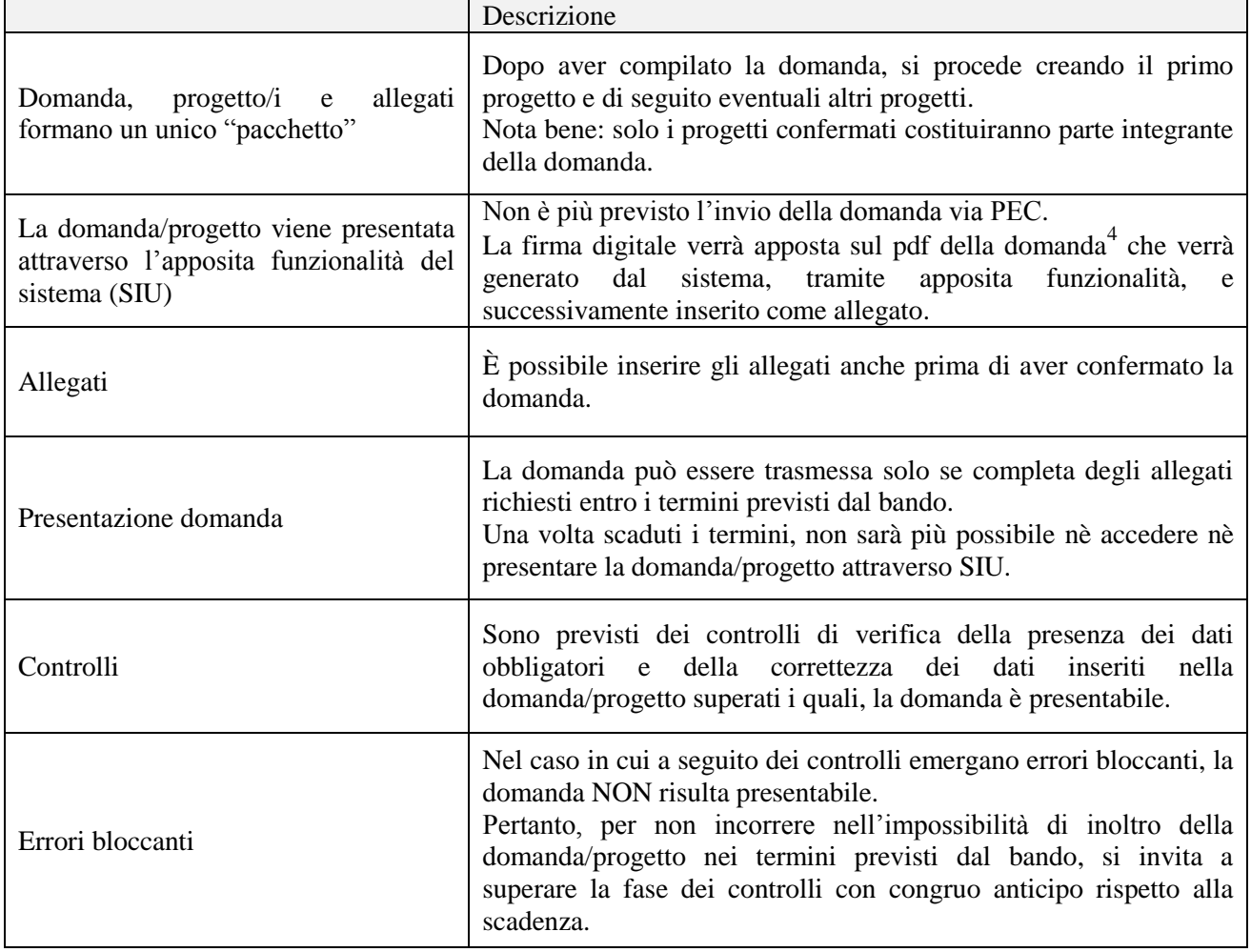

 **N.B utilizzare il tasto "Ritorna" per lo spostamento da un quadro ad un**   $\overline{\text{altro}}$  anziché il comando  $\leftarrow$  del browser

 4 in regola con la normativa sull'imposta di bollo

#### **INSERIMENTO NUOVA DOMANDA**

<span id="page-4-0"></span>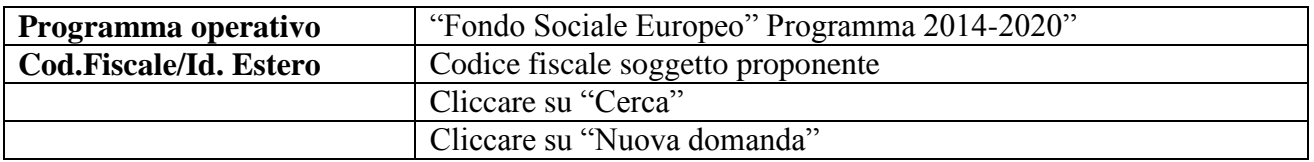

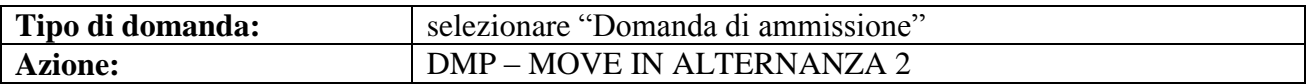

**Quadri della domanda**

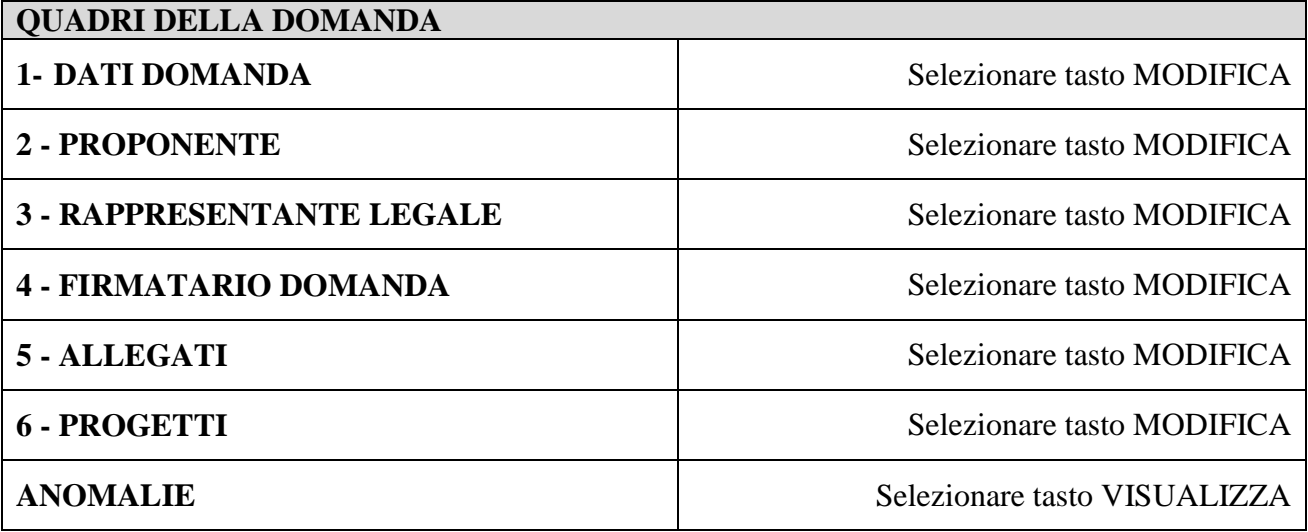

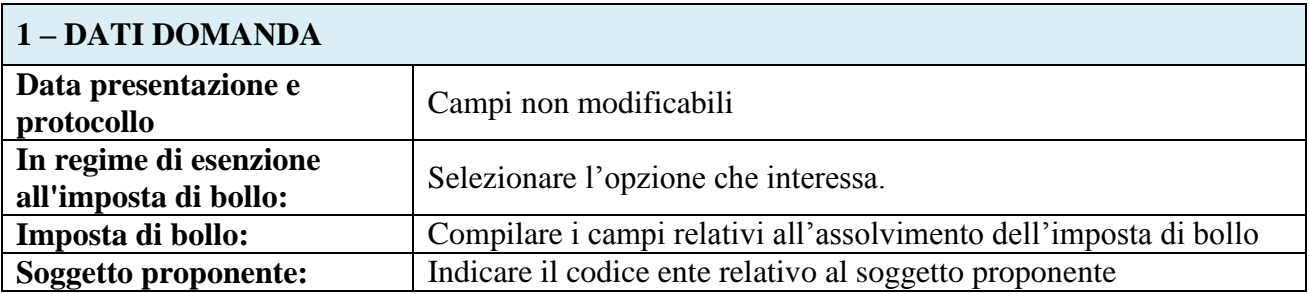

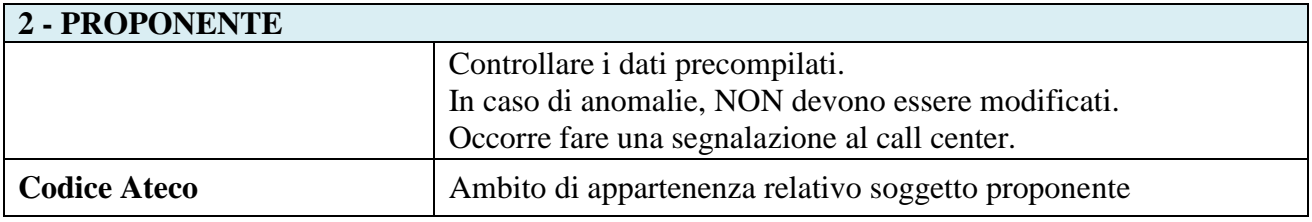

### **ALLEGATO A al Decreto n. 200 del 27/03/2017** pag. 6/18

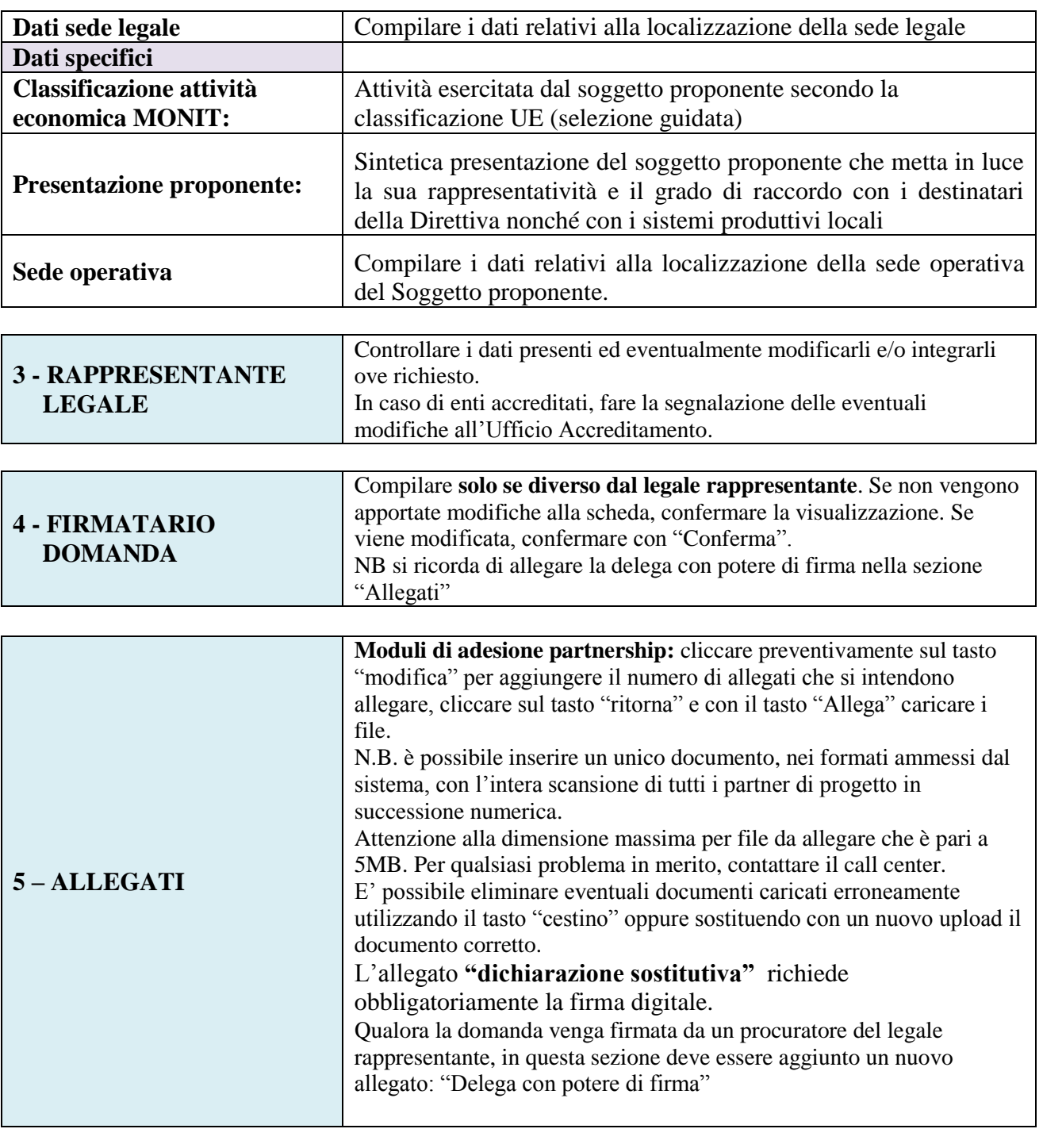

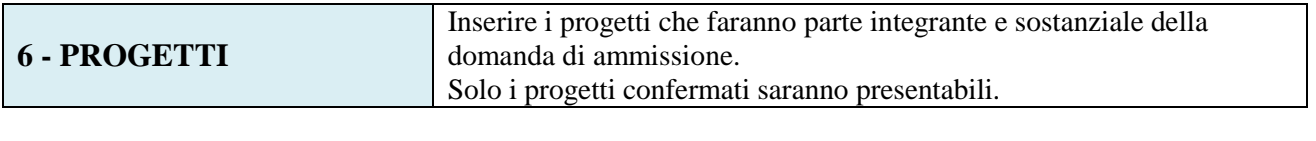

 $\sim$ 

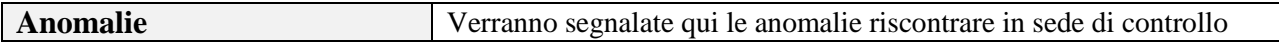

### **INSERIMENTO PROGETTI**

#### <span id="page-6-0"></span>**QUADRI DEL PROGETTO**

 $\blacksquare$ 

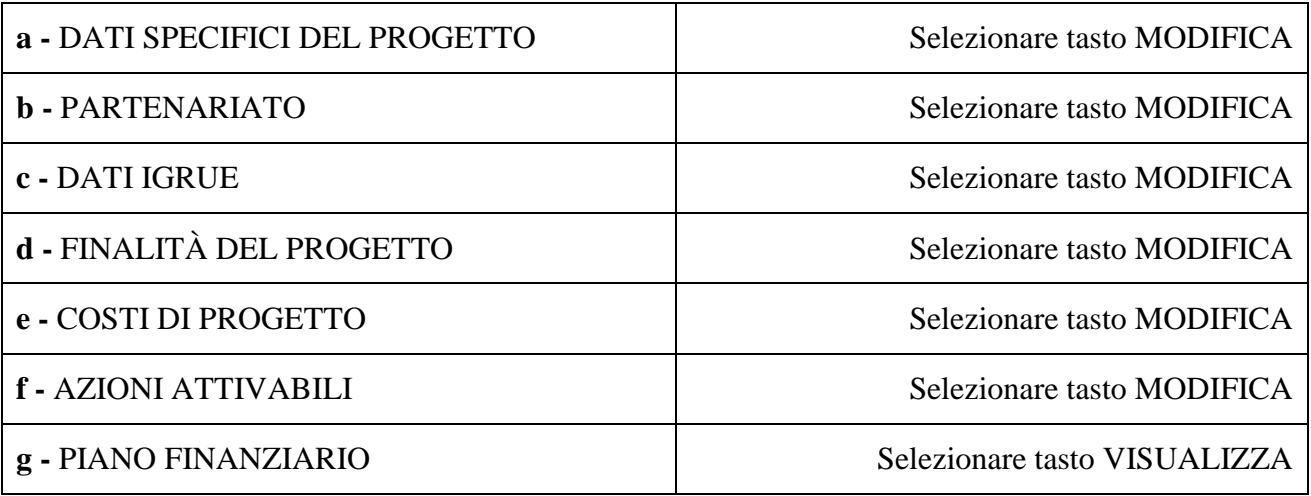

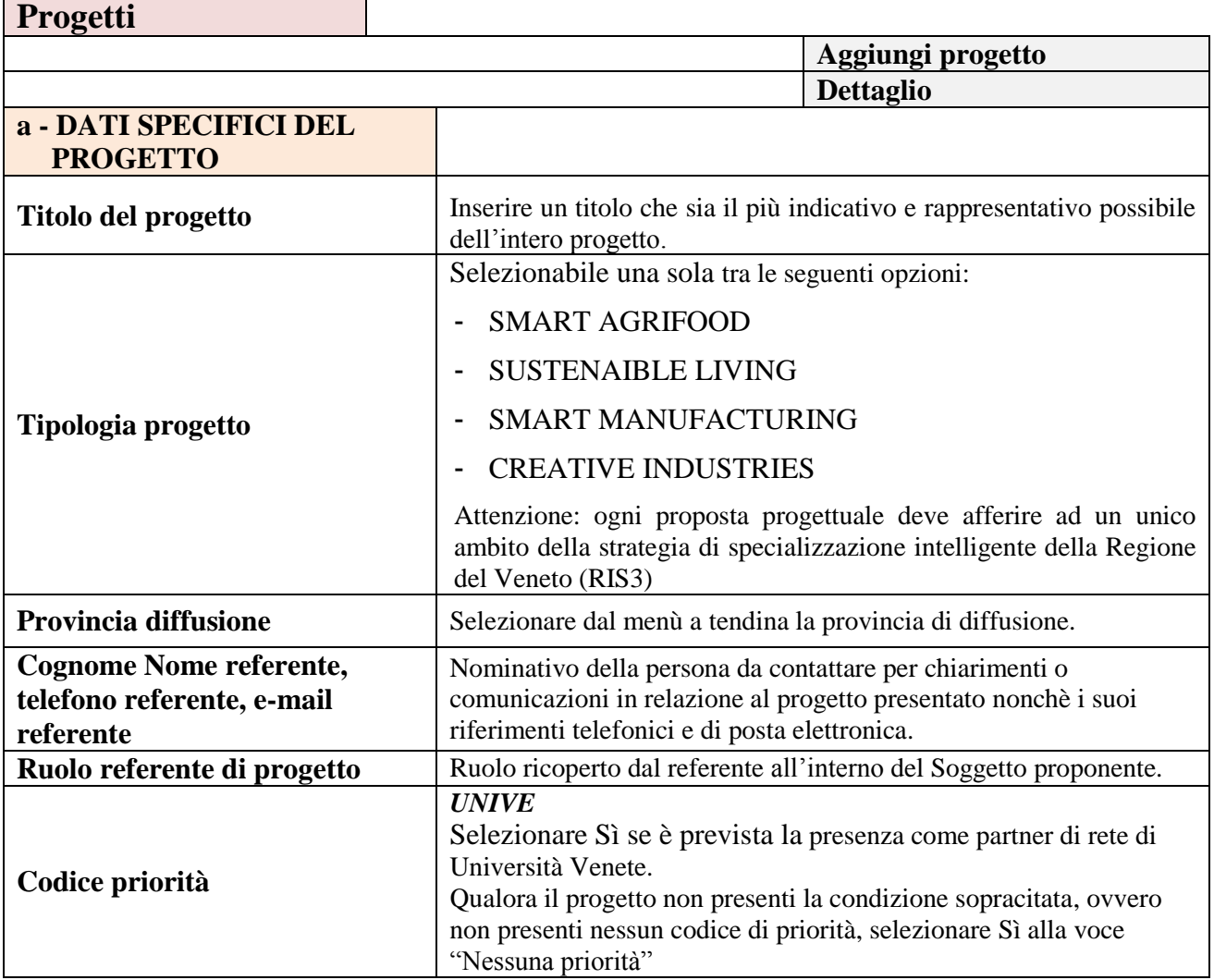

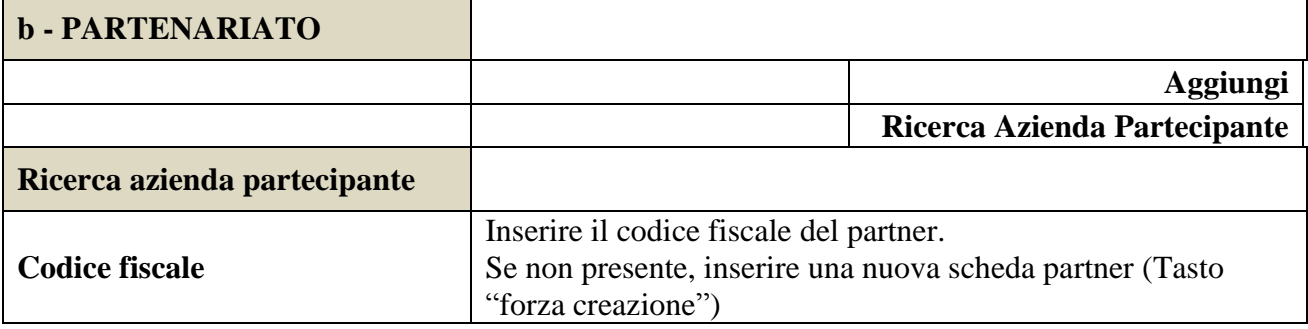

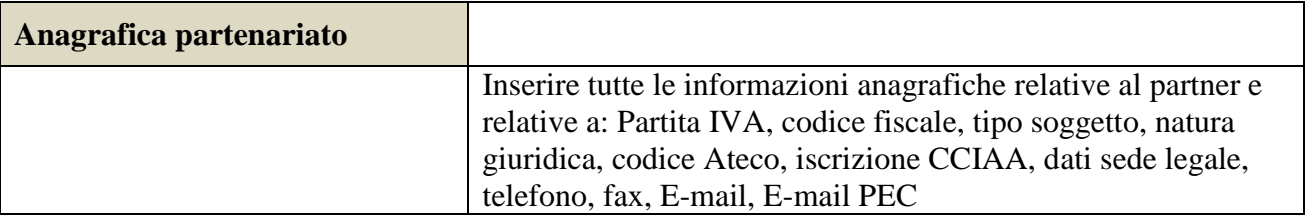

Una volta Confermato, inserire:

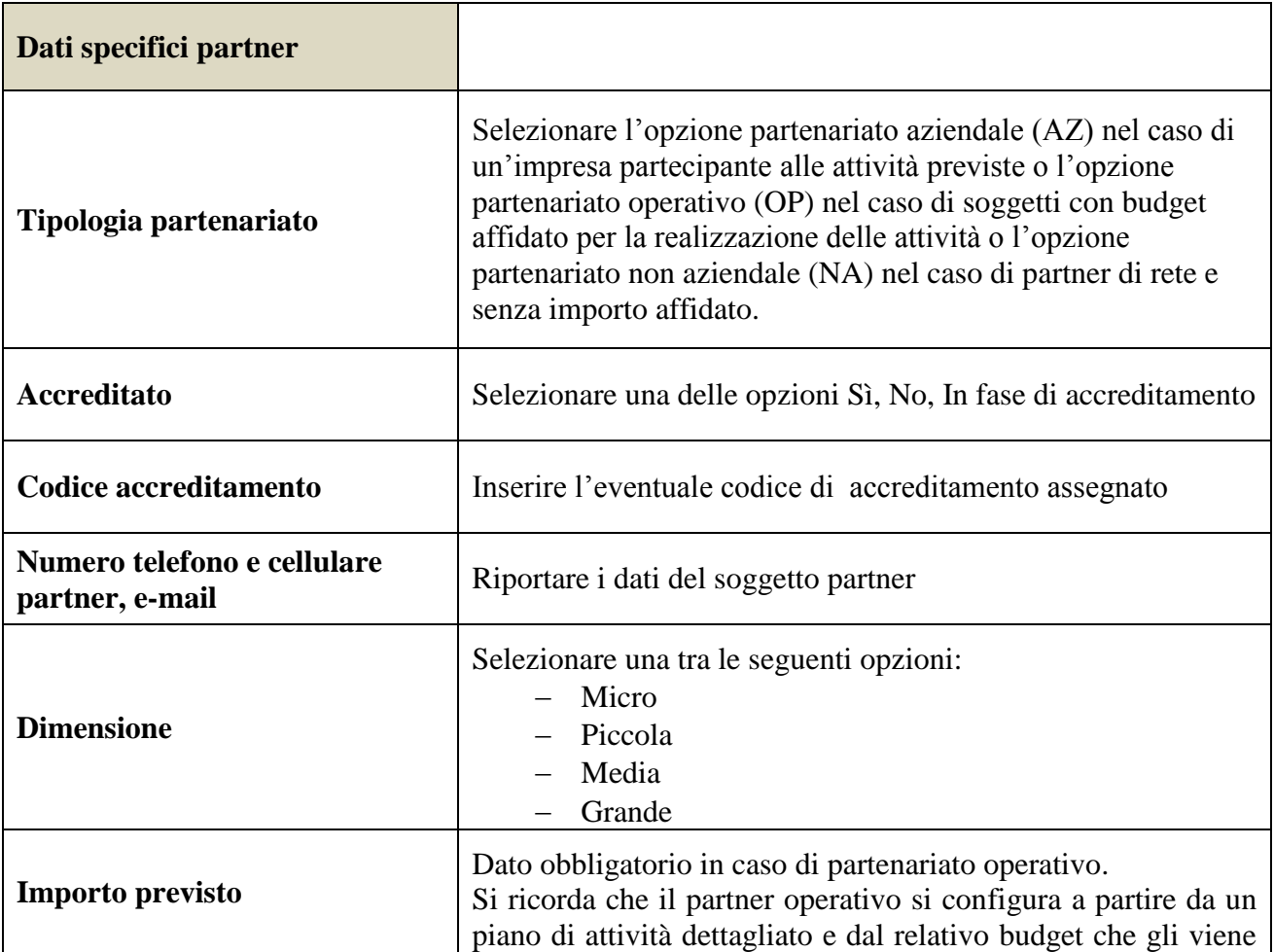

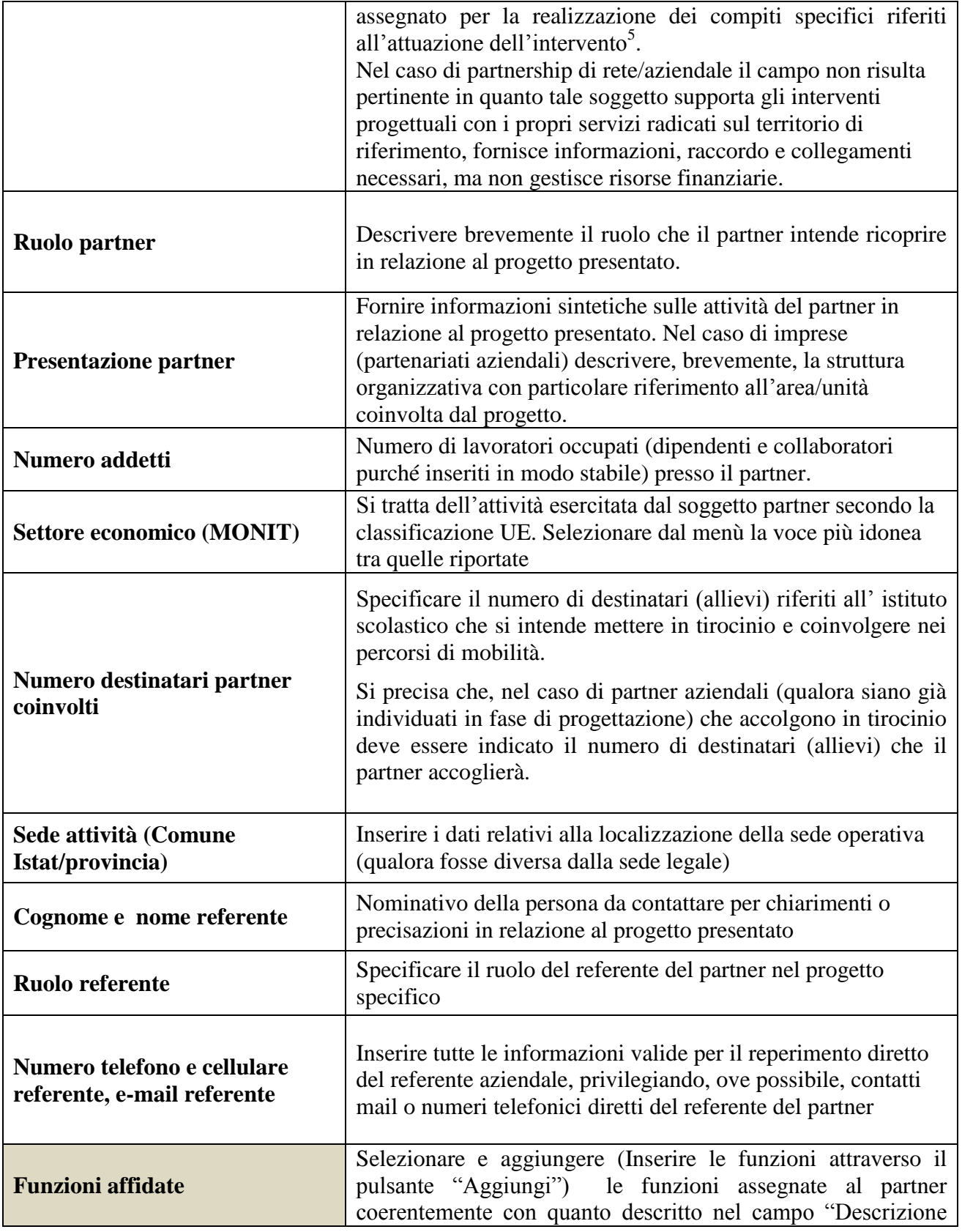

 5 Si rimanda al punto "Definizioni" del "Testo Unico per i beneficiari".approvato con DGR n. 670 del 28/04/2015

### **ALLEGATO A al Decreto n. 200 del 27/03/2017** pag. 10/18

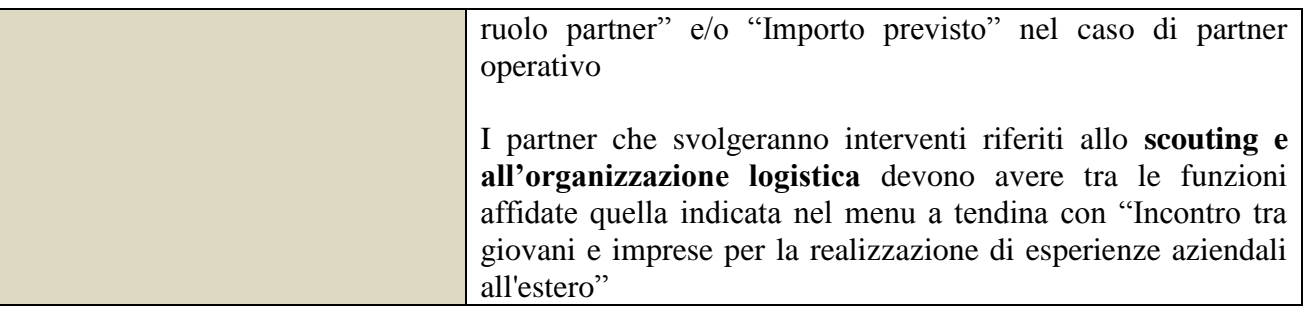

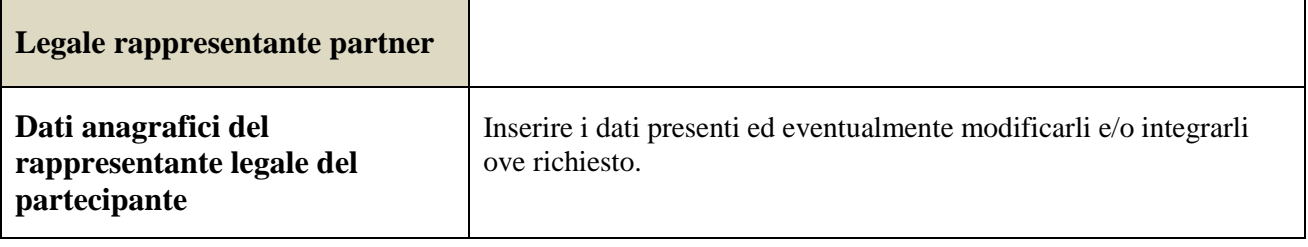

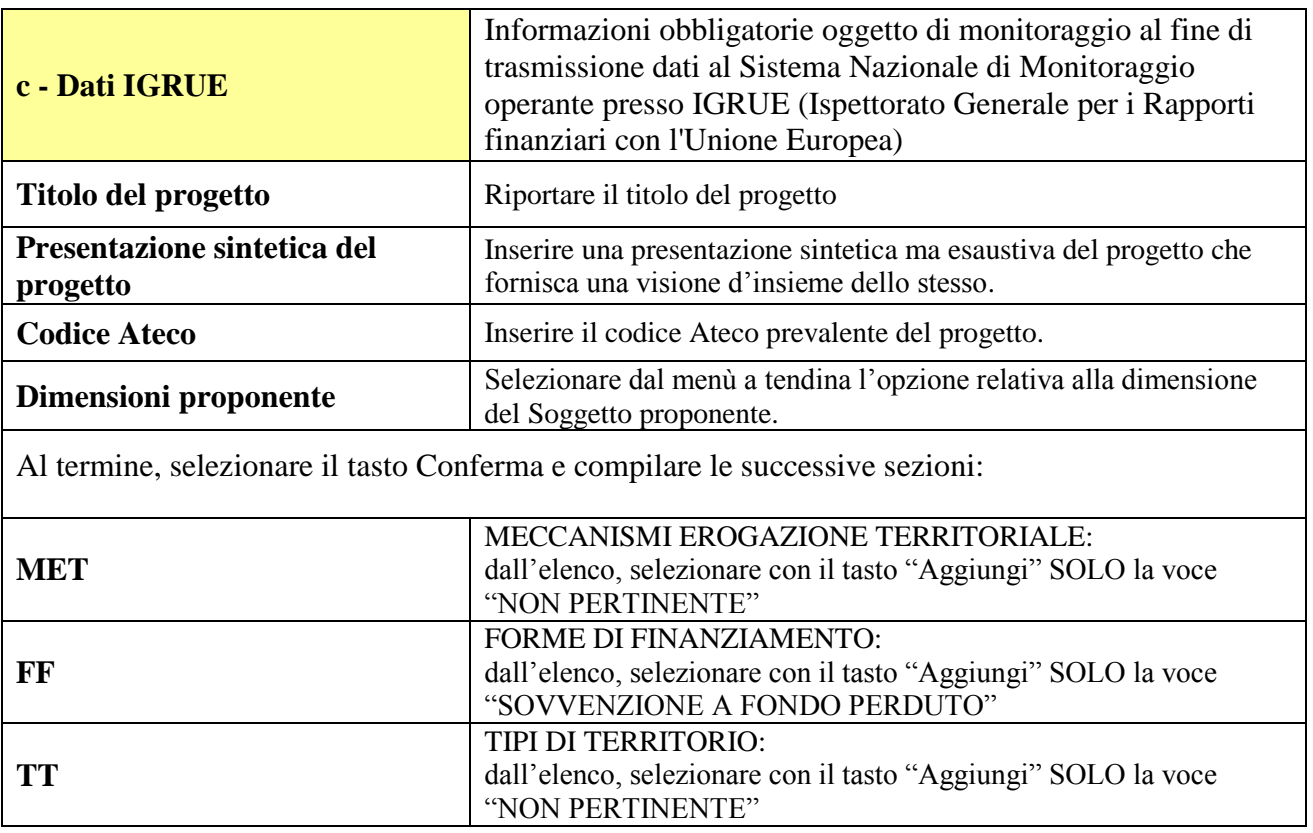

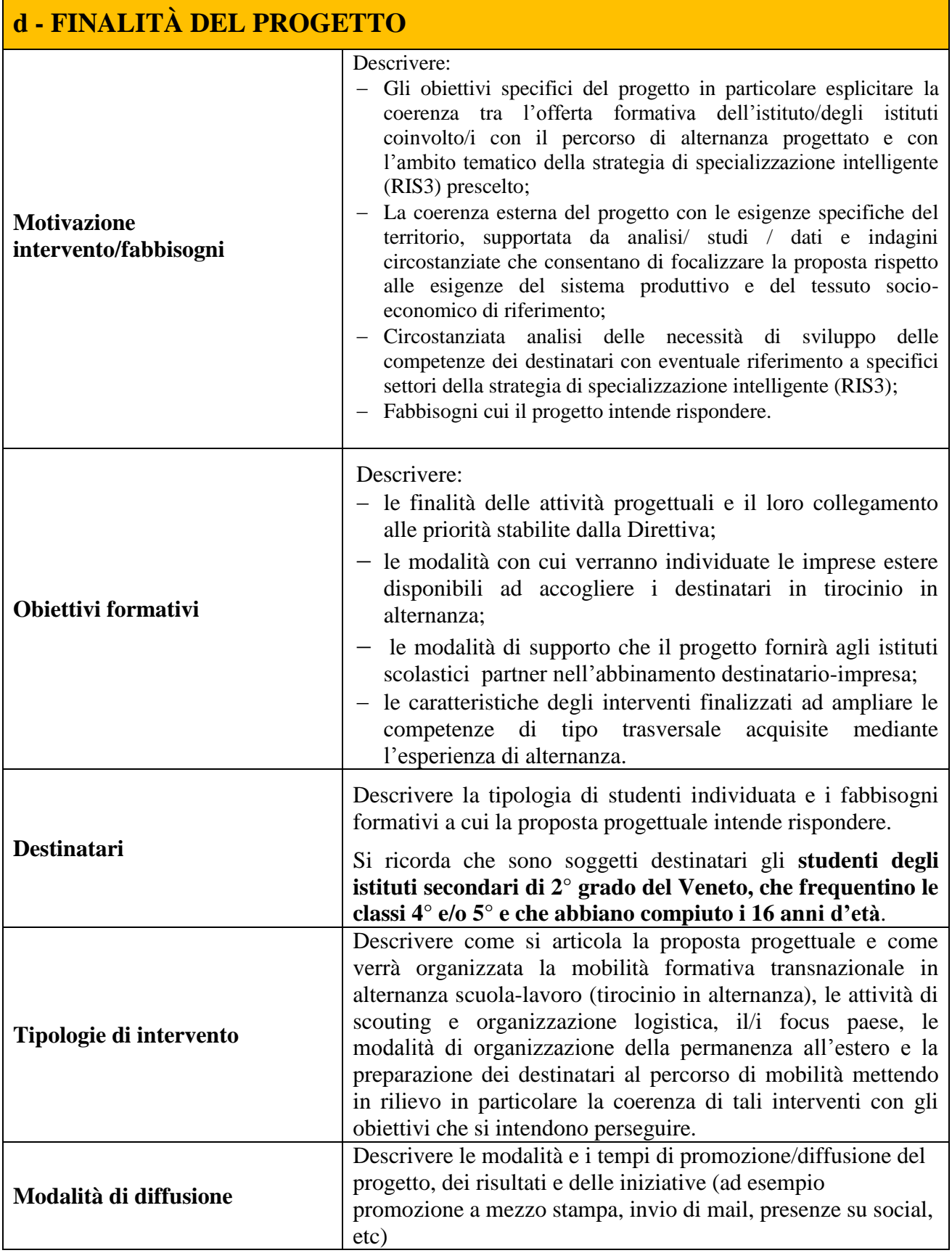

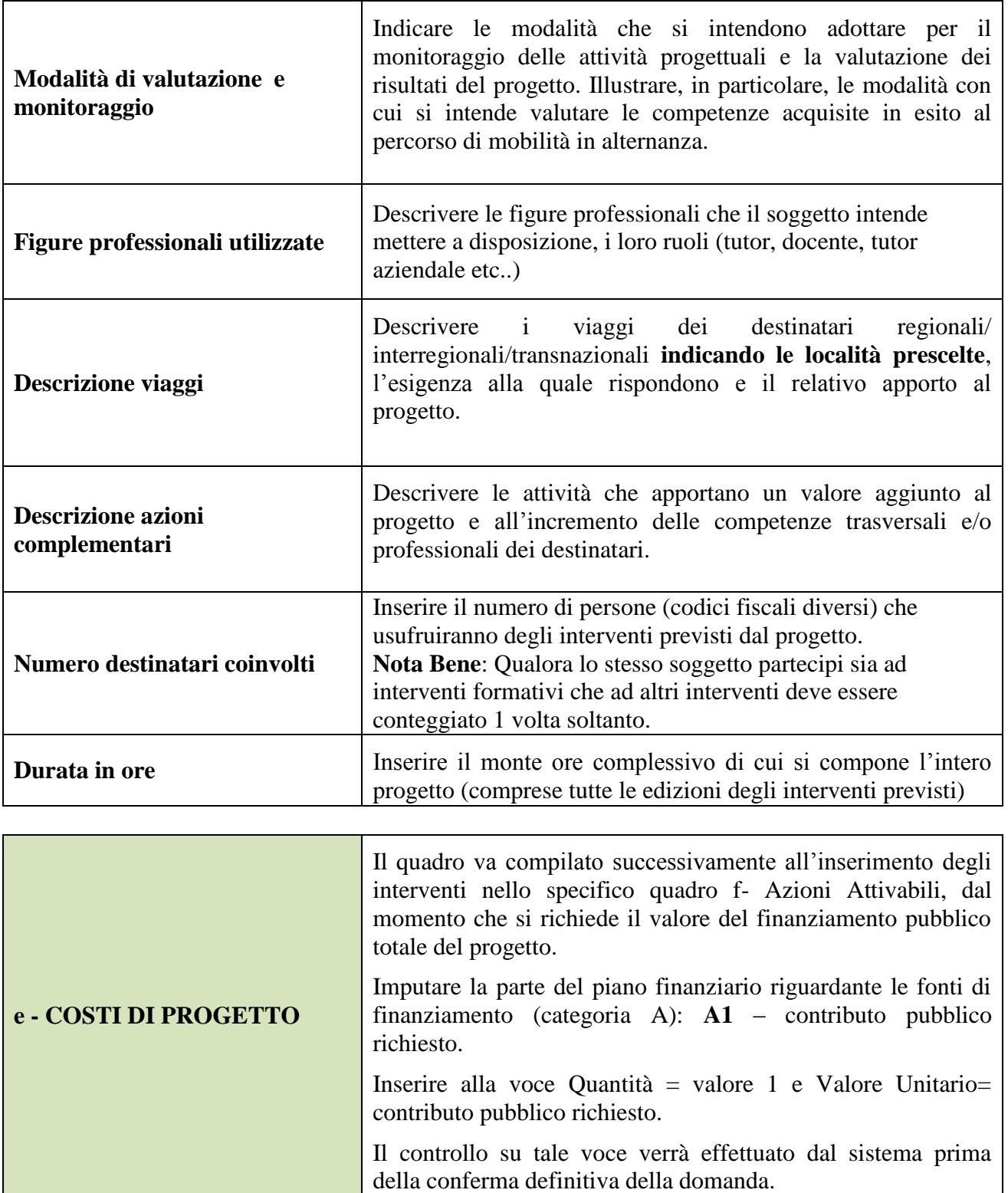

 $\mathbb{R}^n$ 

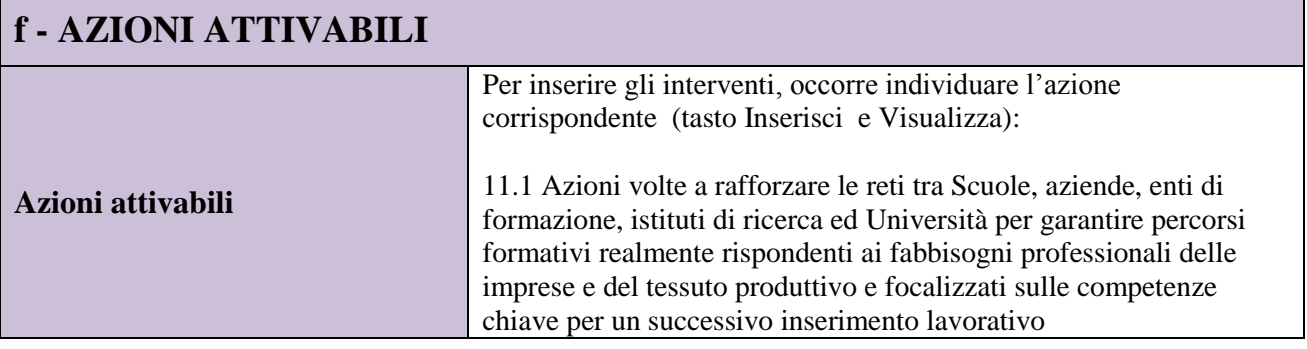

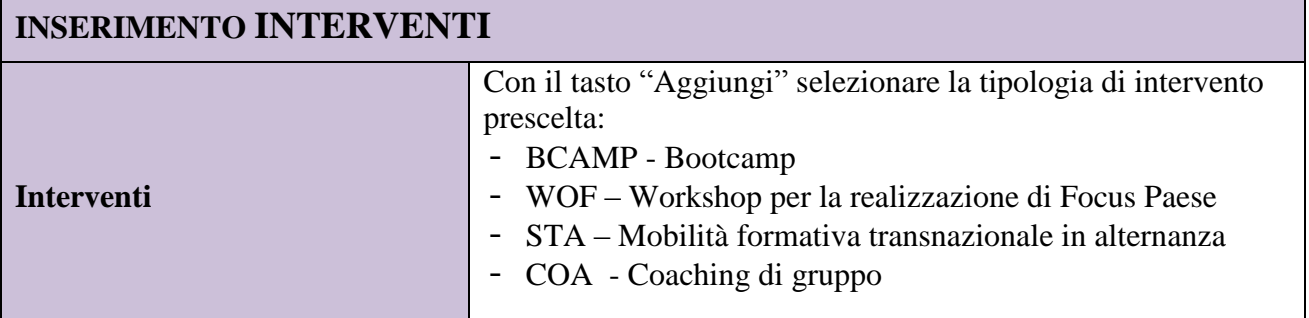

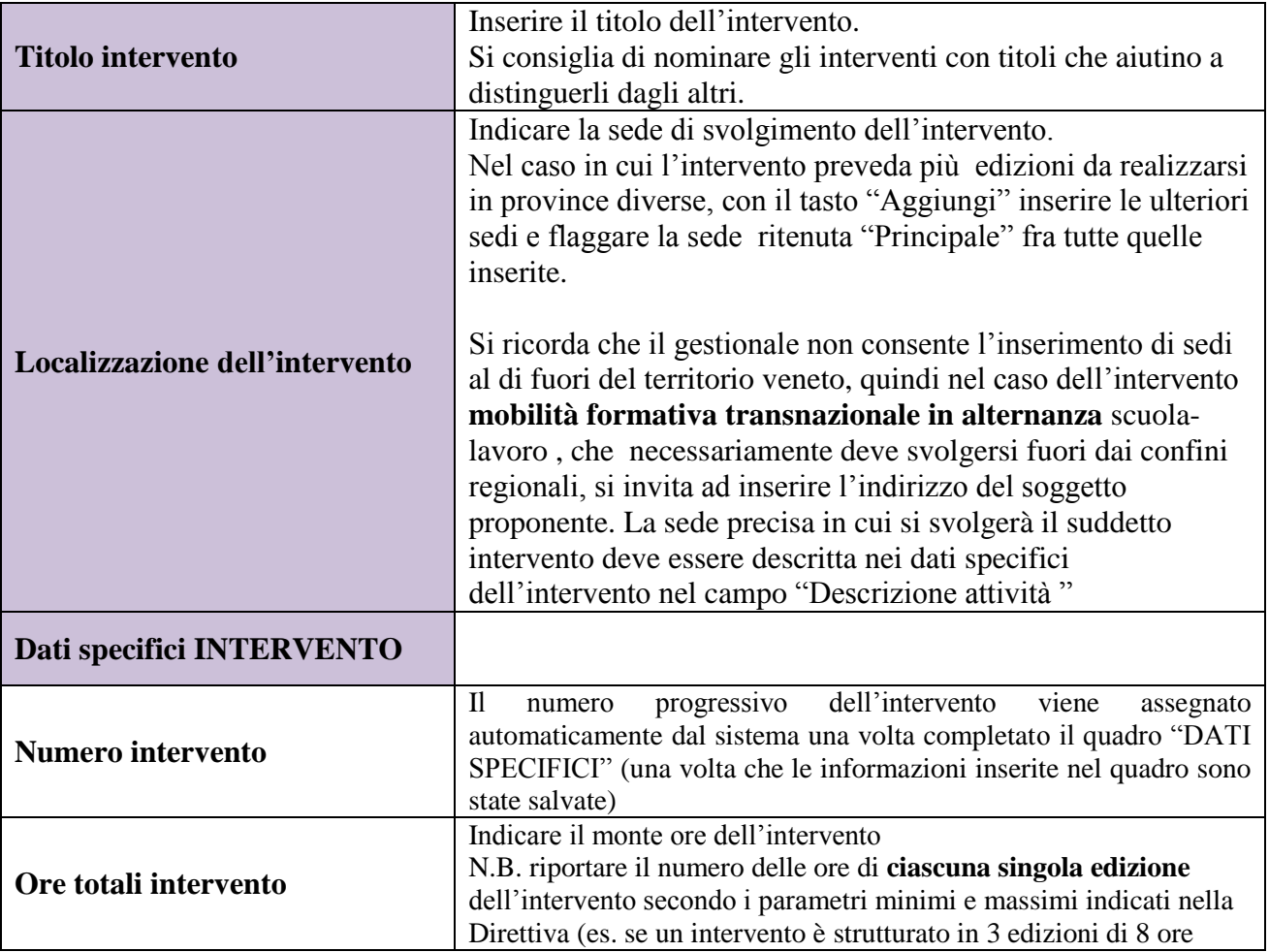

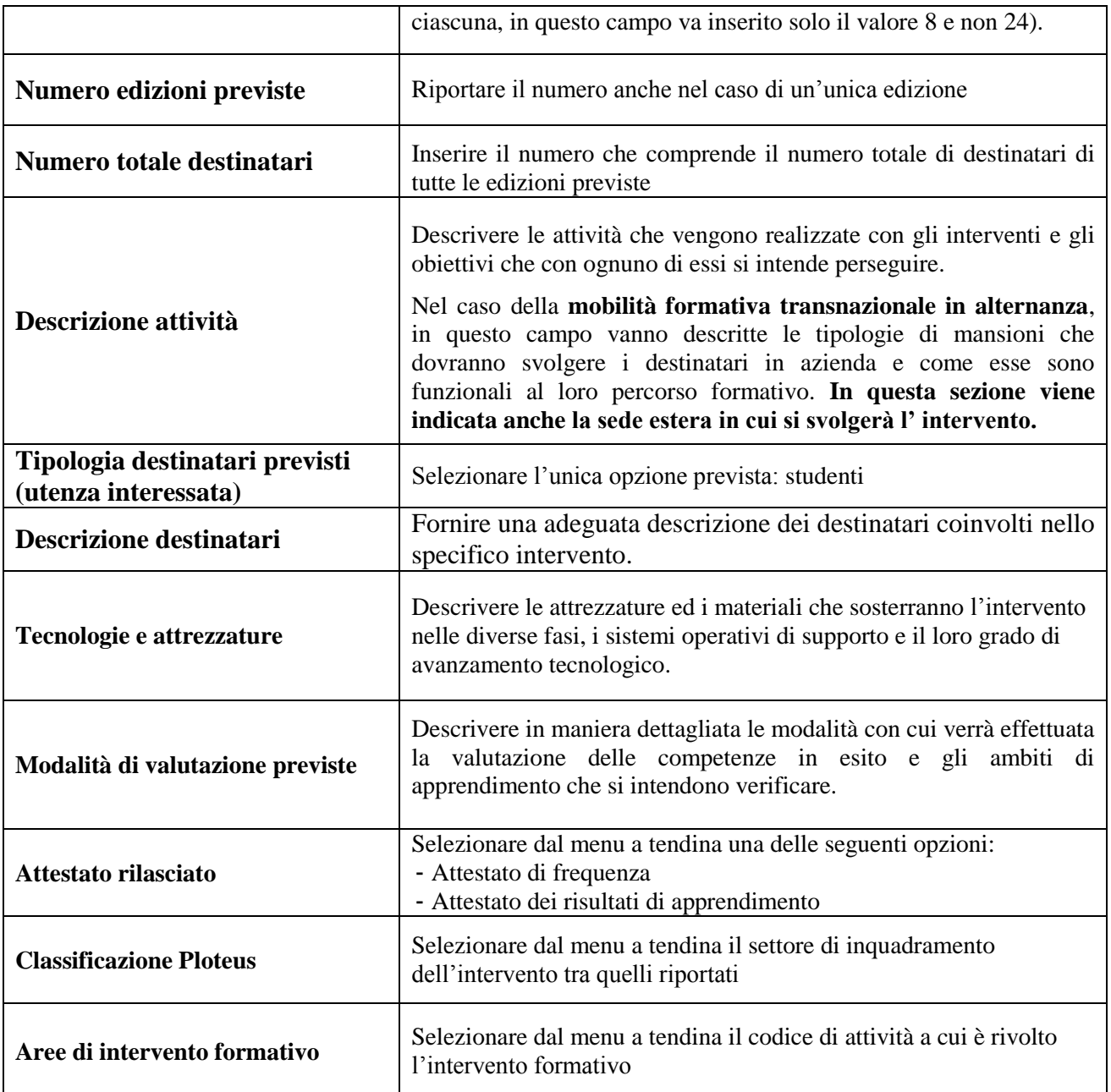

Successivamente alla Conferma del quadro "Dati specifici intervento", selezionare dal menù:

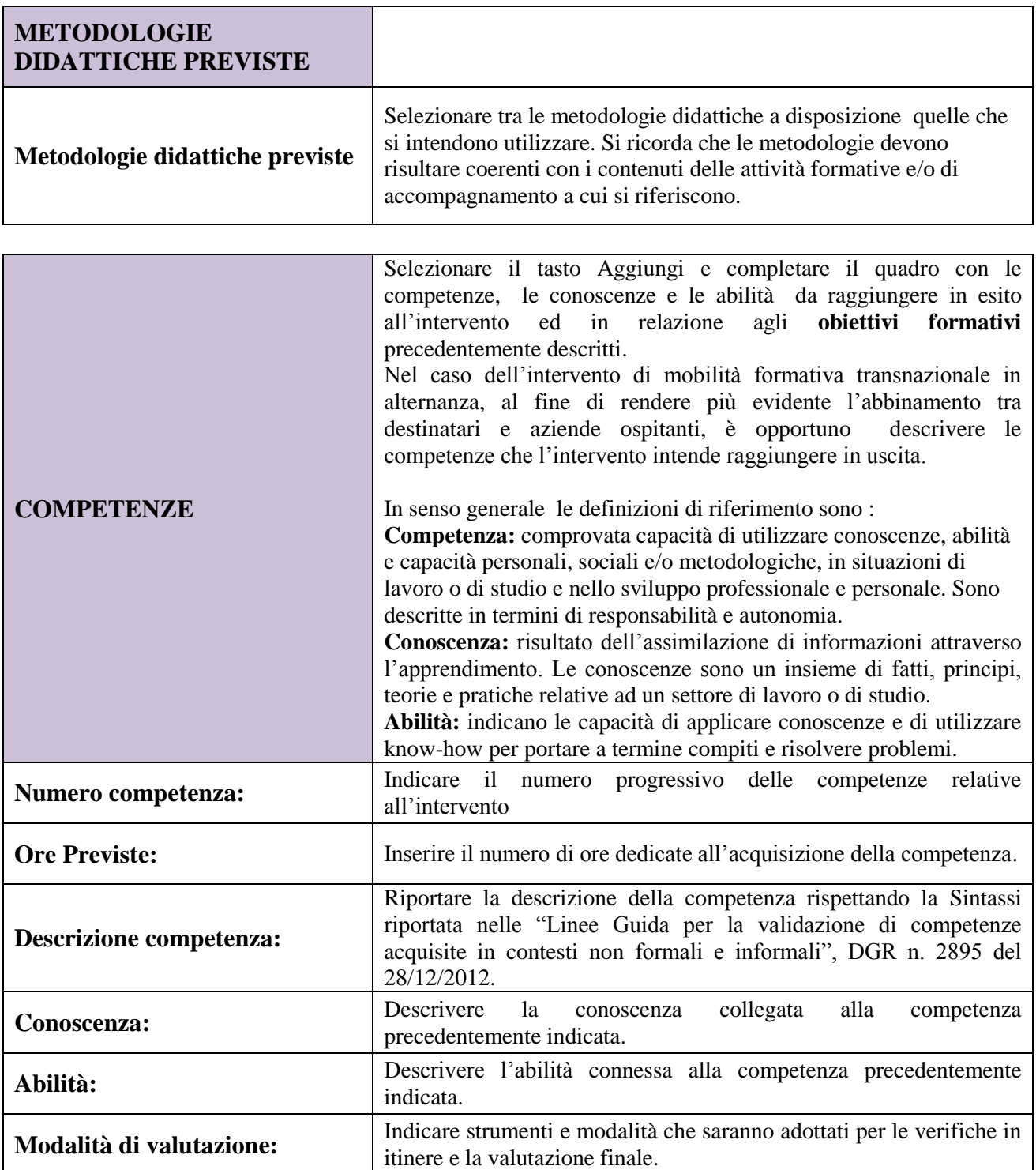

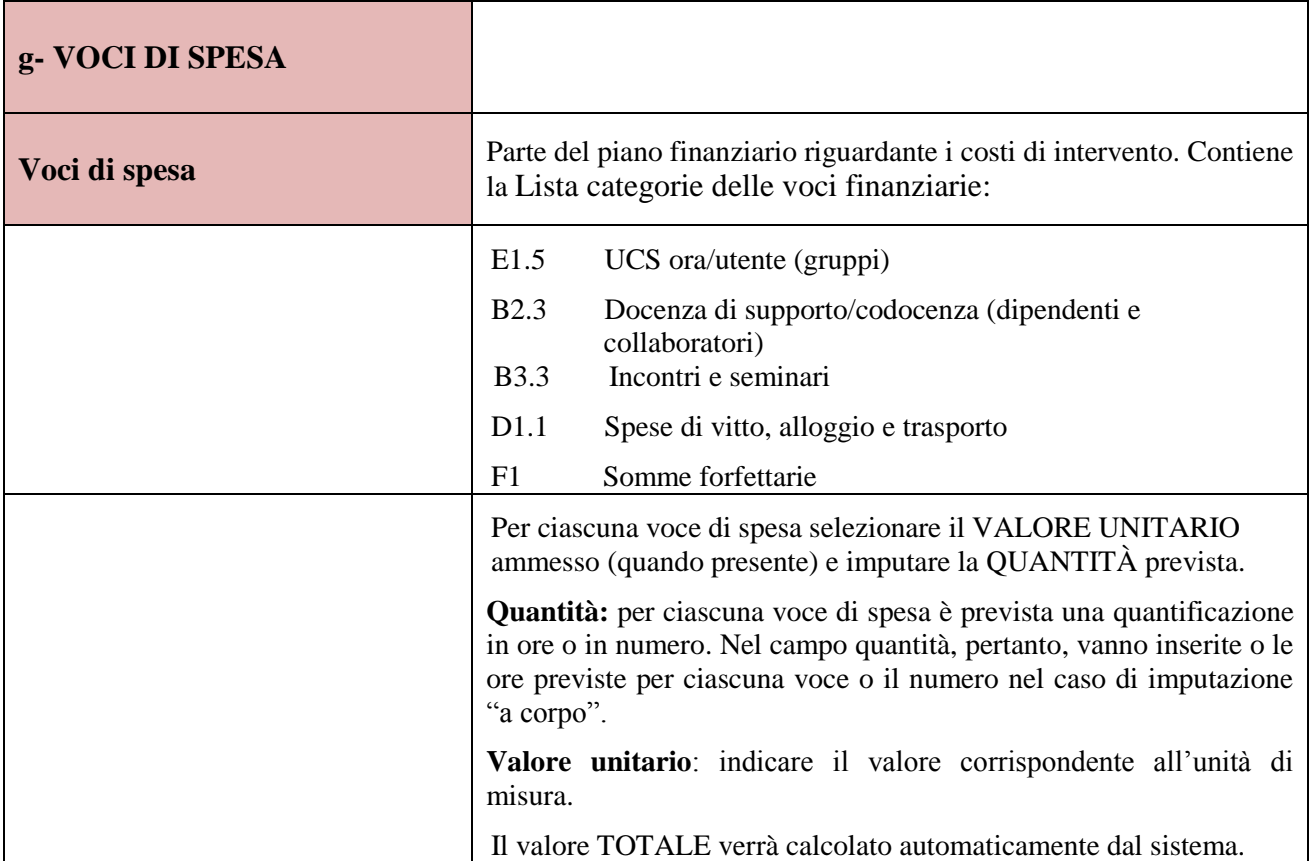

Si allega a titolo esaustivo la **tabella riassuntiva** con la descrizione delle voci di spesa ammesse per ciascuna tipologia di intervento:

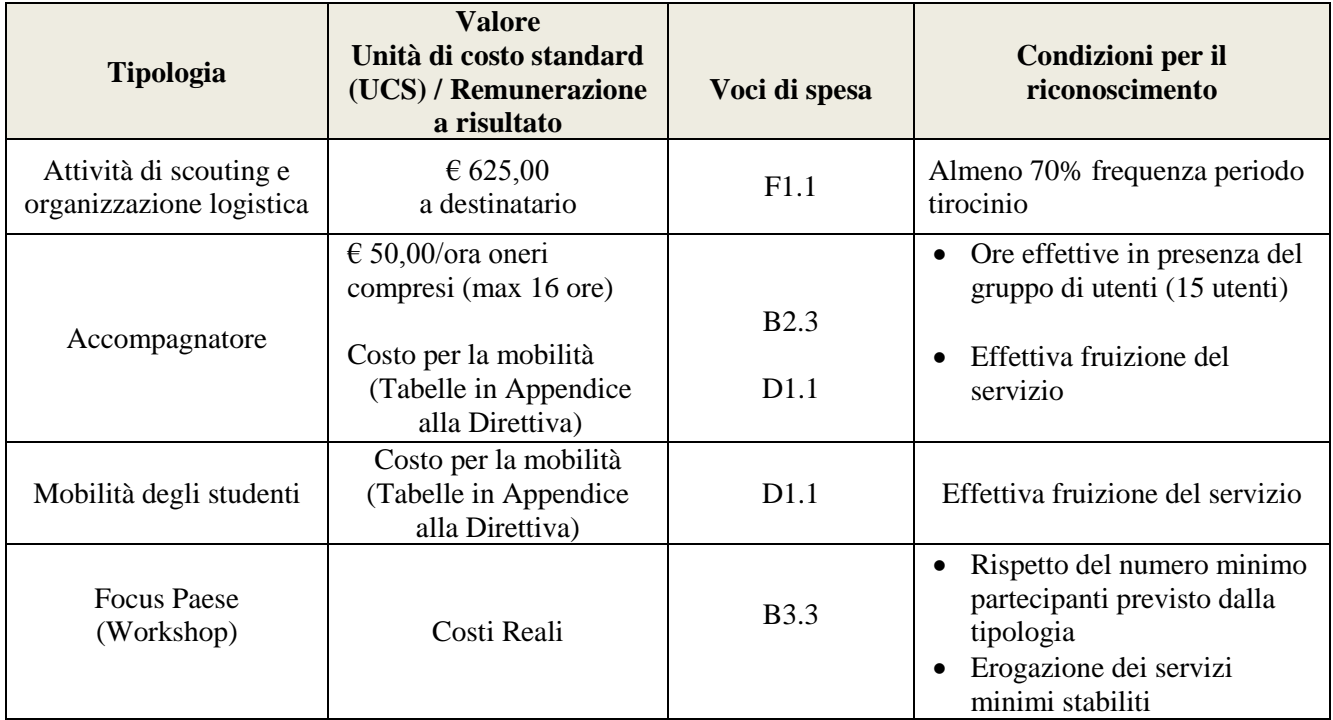

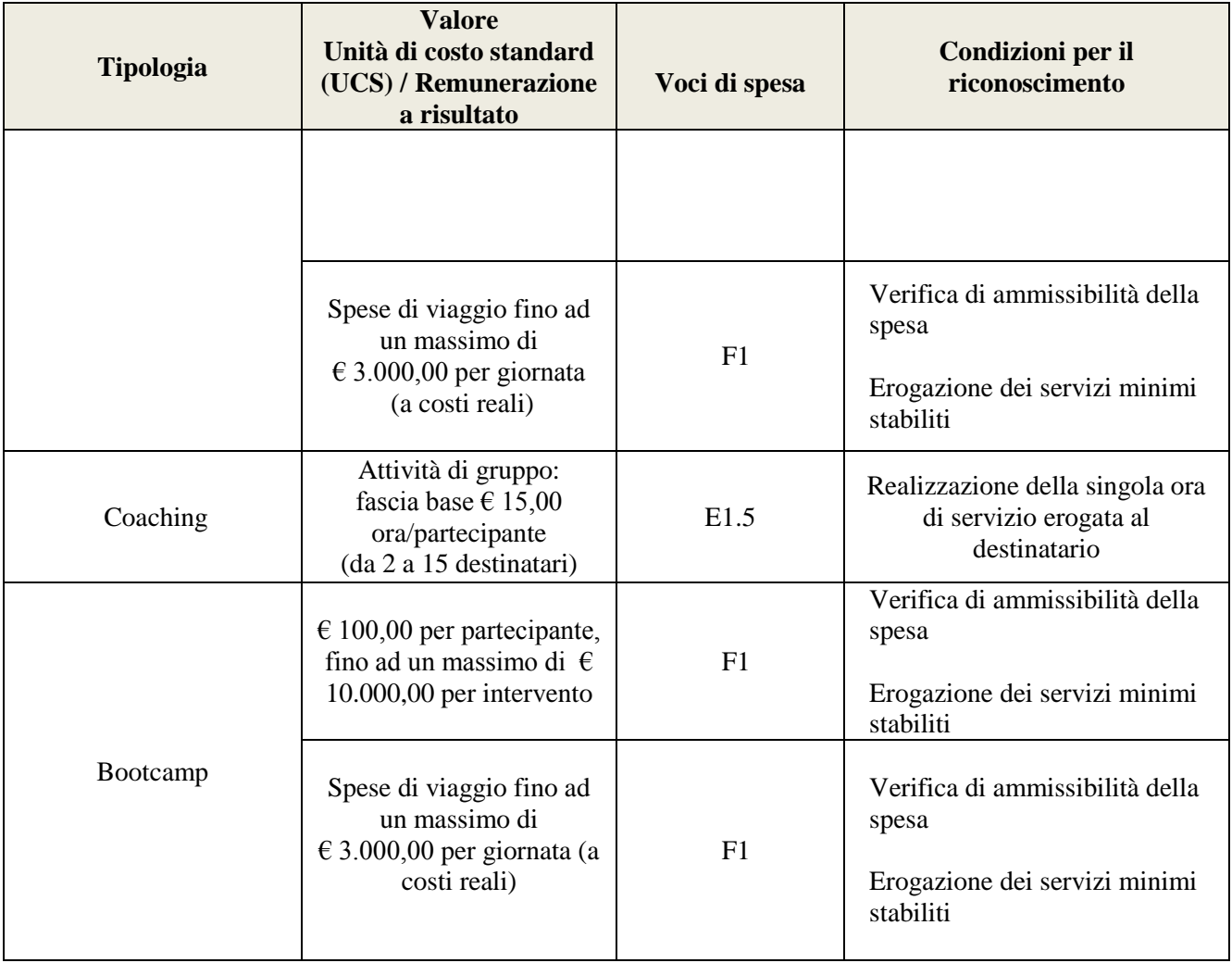

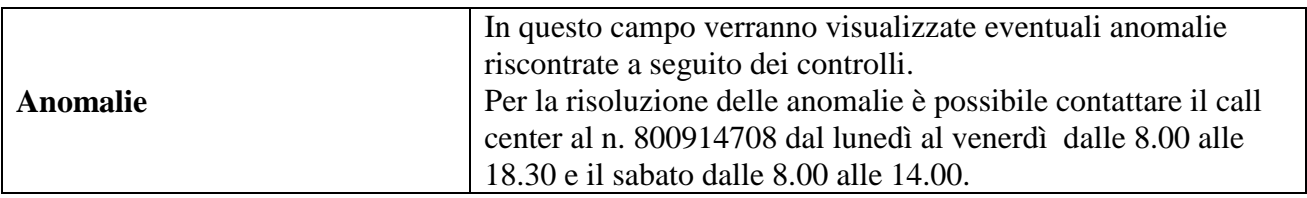

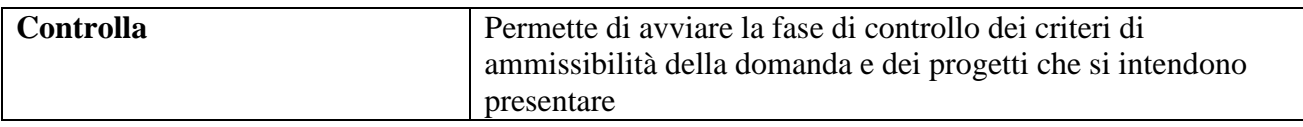

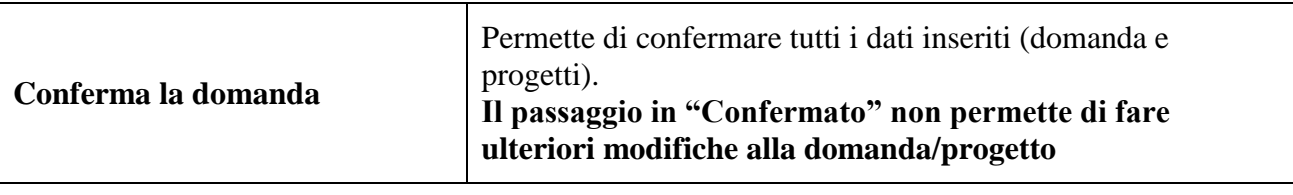

### APPENDICE

#### <span id="page-17-1"></span><span id="page-17-0"></span>**Tabella 1 – Descrizione figure professionali gruppo di lavoro**

*ATTENZIONE:* per le specifiche relative alle attività e all'esperienza minima delle figure professionali coinvolte si raccomanda di attenersi allo standard formativo di cui all'Accordo CSR del 25/07/2012, che funge in ogni caso da riferimento.

| <b>Figura professionale</b>              | Descrizione dei compiti minimi richiesti                                                                                                    | Esperienza richiesta                                                                                                    |
|------------------------------------------|----------------------------------------------------------------------------------------------------|----------------------------------------------------------------------------------------------------|
| Direttore/coordinatore                   | Supervisione del progetto nel suo insieme<br>Verifica della qualità degli interventi<br>Coordinamento delle attività di microprogettazione<br>Interfaccia con la Direzione Formazione e Istruzione<br>Relazione sulle attività e gli esiti del progetto.                                                                             | almeno 5 anni in analoghe attività                                                                                                    |
| Docente/formatore                        | Attività formativa                                                                                                    | A livello progettuale:<br>almeno 40% di fascia senior<br>(almeno 5 anni di esperienza nel<br>ruolo)<br>non più del 20% di fascia junior <sup>6</sup>                                                        |
| Co-docente                               | Supporto all'attività formativa                                                                                                    | Le percentuali sopraindicate non si<br>riferiscono alle attività di co-<br>docenza.                                                                                                    |
| Addetto alla selezione                   | Attività di selezione dei partecipanti                                                                                                    | almeno 2 anni in analoghe attività                                                                                                    |
| Esperto di scouting e<br>mobilità estera | Scouting delle imprese estere ospitanti e<br>organizzazione logistica del periodo di mobilità.                                                                                                    | Consolidata esperienza nell'ambito<br>dell'organizzazione di scambi o<br>percorsi<br>di<br>mobilità<br>formativa/professionale all'estero;<br>organizzazione di scambi<br>tra<br>stakeholders o eventi; ecc |
| Tutor responsabile<br>alternanza         | Interfaccia con le aziende ospitanti<br>Supporto/assistenza agli studenti<br>Supporto all'acquisizione e allo sviluppo di nuove<br>conoscenze, abilità<br>Monitoraggio dell'andamento degli apprendimenti<br>Relazione costante con i docenti/il coordinatore del<br>progetto.                                                       | almeno 2 anni in analoghe attività                                                                                                    |
| Tutor aziendale                          | Supporto/assistenza agli utenti in relazione allo<br>specifico progetto di stage<br>Supporto all'acquisizione e allo sviluppo di nuove<br>conoscenze, abilità<br>Monitoraggio dell'andamento degli apprendimenti e<br>delle attività di stage<br>Relazione costante con il tutor formativo e/o<br>direttore/coordinatore di progetto | figura individuata dall'azienda                                                                                                    |
| Responsabile monitoraggio<br>/diffusione | Attività di monitoraggio delle competenze ex-ante ed<br>ex-post<br>Attività di diffusione dei risultati del progetto<br>Predisposizione di reportistica in itinere e finale                                                                                                    | almeno 2 anni in analoghe attività                                                                                                    |

<sup>&</sup>lt;sup>6</sup> Il limite del 40% di figure professionali senior deve essere considerato come limite minimo (eventualmente incrementabile) mentre il limite del 20 % di figure professionali junior è da intendersi quale limite massimo (eventualmente riducibile).

1